## **Unit C: Post-Processing**

#### **Classroom**

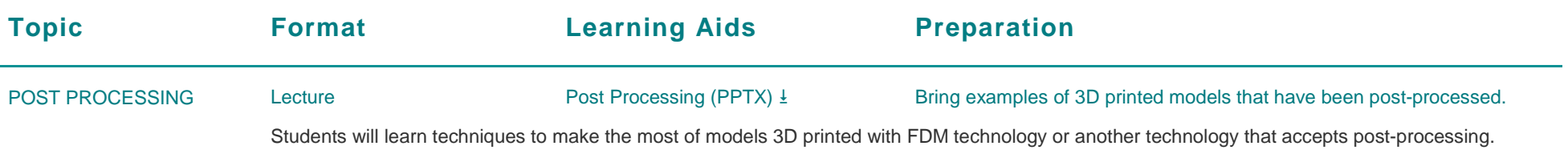

#### **Computer Lab**

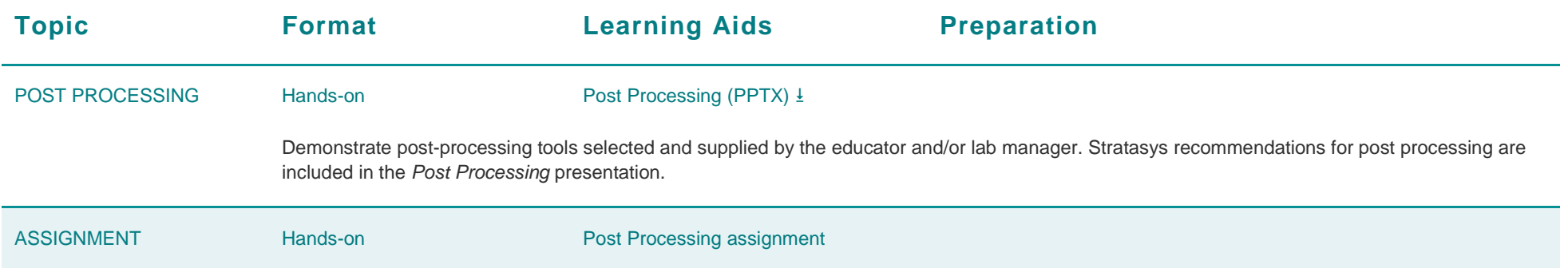

\* *If you have an amazing lesson plan you'd like to share with the Stratasys Education Community, tell us. If we add it to our curriculum, you'll be eligible to receive free FDM or PolyJet materials for your 3D printers.*

### <span id="page-1-0"></span>**Assignment: Post-Processing**

Students will implement one of the post-processing techniques they learned in **Unit C** on a model they previously 3D printed during the course.

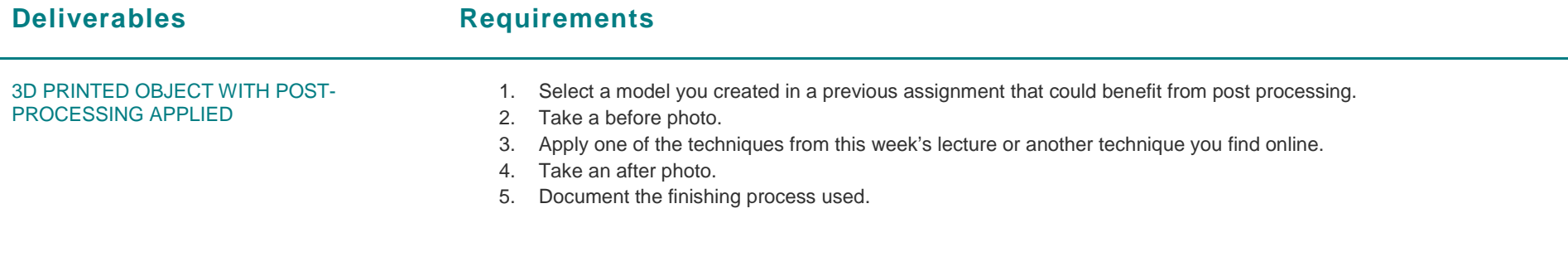

DOCUMENTATION Document your problems, challenges and lessons learned throughout the post-finishing process.

# **Legal**

This document is part of the Stratasys Education Open Curriculum Program and is subject to Stratasys Education Open Curriculum Program - Terms of use available at [http://www.stratasys.com/industries/education/educators/curriculum/terms-of-use.](http://www.stratasys.com/industries/education/educators/curriculum/terms-of-use) Notwithstanding the foregoing, the information provided herein, including any data, material and/or content ("Content"), is provided for informational purposes only. The Content is provided "as is". Stratasys makes no representations or warranties in relation to the Content. Permission is granted to you to display, copy, distribute, and download the Content for your own internal use only, You may not, however disclose, copy, reproduce, distribute, publish, display, transmit, sell or offer for resale, the Content, or any part thereof, outside of your organization , without Stratasys' express written permission.

© 2014 Stratasys. All rights reserved. Stratasys, Stratasys logo, Objet, For a 3D World, PolyJet, FDM, FDM Technology, Fortus, Finishing Touch, Insight, ABSplus, ABS-ESD7, ABS - M30, ABS – M30i, ABSi, PC – ISO, SR-20, SR-30, SR-100, SR-110, WaterWorks, Mojo, Dimension, Catalyst, WaveWash, WaveWash 55, Ecoworks, uPrint, Objet Studio, FullCure, Eden, Connex, Tango, Vero, VeroDent, Durus, Endur, PolyJet Matrix, Digital ABS and Digital ABS2 are trademarks of Stratasys Ltd. and/or its subsidiaries or affiliates and may be registered in certain jurisdictions. PowerPoint is a registered trademark of Microsoft Corporation in the United States and/or other countries. QuickTime is a trademark of Apple Inc., registered in the U.S. and other countries. All other trademarks belong to their respective owners. SSYS\_EDU\_Curriculum\_Guide\_STMS\_EN\_12-14